Приложение 1 к приказу Департамента образования и науки Ивановской области

от \_\_\_\_\_\_\_\_\_\_№ \_\_\_\_\_\_\_\_\_-о

## **П Е Р Е Ч Е Н Ь**

## **ситуационно-информационных центров на период проведения ГИА-11 в Ивановской области в 2024 году**

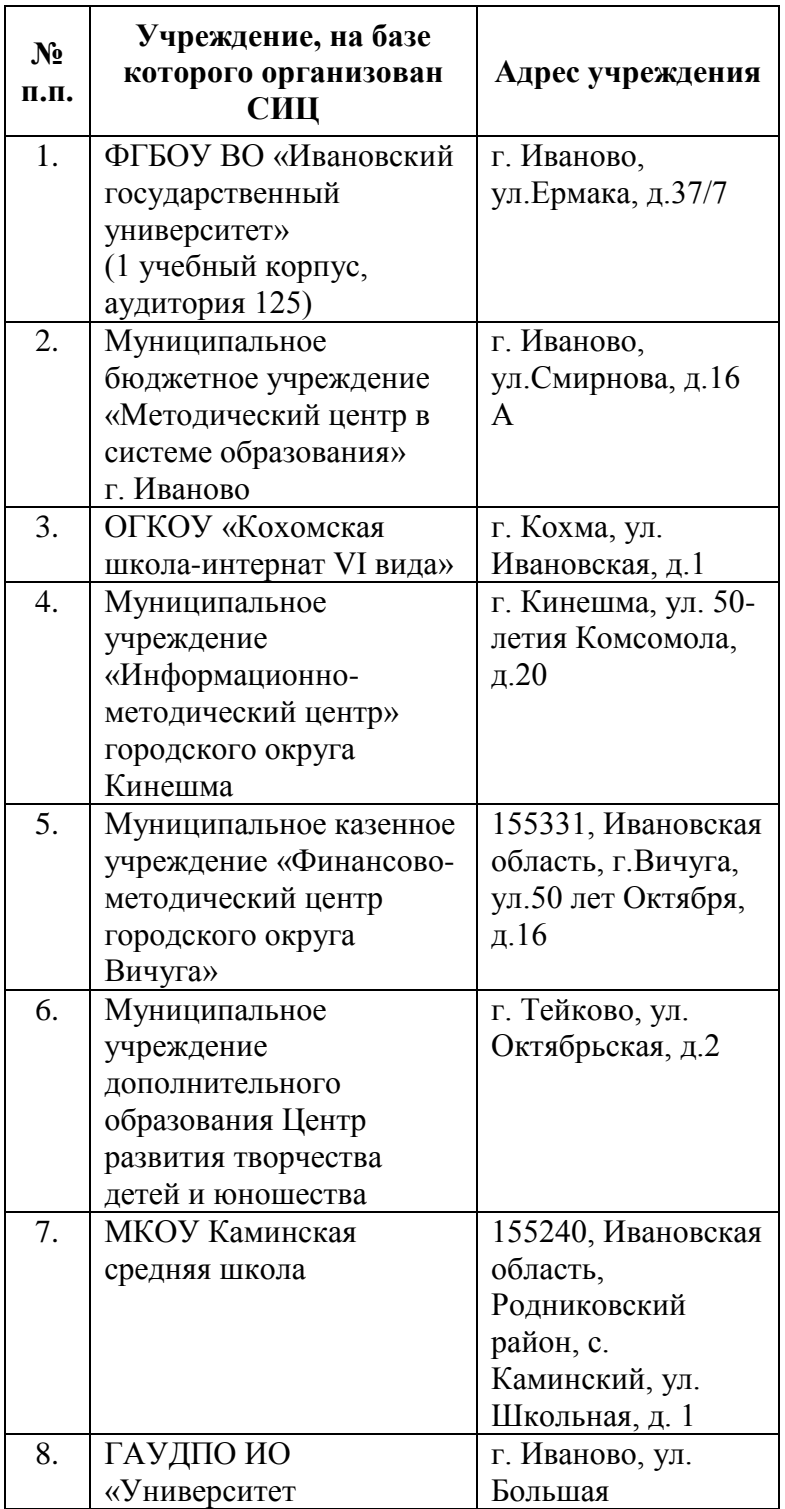

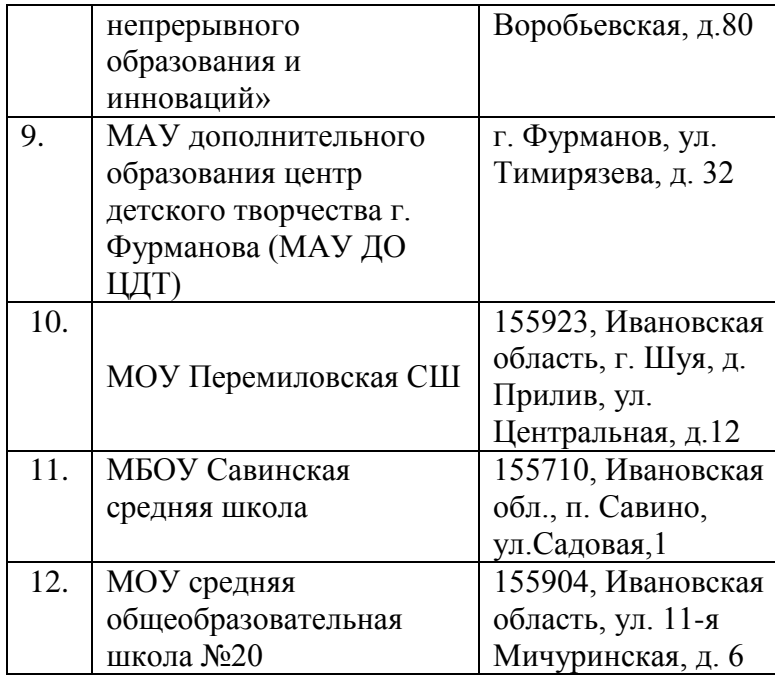

Приложение 2 к приказу Департамента образования и науки Ивановской области от \_\_\_\_\_\_\_\_\_\_№ \_\_\_\_\_\_\_\_\_-о

#### **П О Л О Ж Е Н И Е**

#### **о работе ситуационно-информационных центров, организованных для осуществления онлайн-наблюдения за проведением ГИА-11 на портале smotriege.ru**

#### **I. Общие положения**

1. Ситуационно-информационные центры Ивановской области (далее – СИЦ), организованные для осуществления онлайн-наблюдения за проведением ГИА-11 на портале smotriege.ru (далее – Портал), созданы в целях обеспечения объективности проведения экзаменов на территории Ивановской области.

2. Задачами СИЦ являются:

 своевременное выявление и пресечение нарушений приказа Минпросвещения России и Рособрнадзора от 04.04.2023 № 233/552 «Об утверждении Порядка проведения государственной итоговой аттестации по образовательным программам среднего общего образования» (далее – Порядок);

 обеспечение оперативного информационного взаимодействия в ходе проведения экзаменов с ответственными лицами;

 анализ информации о выявленных нарушениях и контроль своевременной отработки выявленных нарушений.

3. Функции СИЦ:

 организация общественного наблюдения за проведением экзаменов в режиме онлайн посредством Портала;

 мониторинг работоспособности средств видеонаблюдения, установленных в аудиториях пунктов проведения экзаменов (далее – ППЭ), посредством Портала;

организация просмотра видеозаписей из офлайн - аудиторий ППЭ;

 обеспечение оперативного оповещения ответственных лиц о нарушениях Порядка;

обучение региональных онлайн-наблюдателей.

#### **II. Организация деятельности СИЦ**

4. СИЦ располагаются на базе областных и муниципальных организаций в соответствии с настоящим приказом (приложение 1).

5. Организационно-технологическое сопровождение деятельности СИЦ обеспечивает Департамент образования и науки Ивановской области (далее – Департамент).

6. Для организации деятельности СИЦ директор организации, на базе которой расположен СИЦ, обеспечивает рабочие места по количеству общественных наблюдателей, оснащенные персональным компьютером с выходом в информационно-телекоммуникационную сеть «Интернет» скоростью не ниже 2 М/бит в секунду.

7. Непосредственное руководство СИЦ осуществляют кураторы СИЦ, назначенные приказом Департамента.

8. Функции кураторов СИЦ:

контроль за наличием аккредитации у общественных наблюдателей;

контроль за обучением общественных наблюдателей;

 информирование общественных наблюдателей об ответственности за распространение информации, связанной с деятельностью СИЦ;

формирование заданий для общественных наблюдателей;

– распределение заданий между общественными наблюдателями;

контроль за исполнением заданий общественными наблюдателями;

– обеспечение сохранности информации, являющейся конфиденциальной;

анализ эффективности работы СИЦ.

9. Куратор СИЦ подчиняется председателю ГЭК.

10. Для работы в СИЦ производится отбор общественных наблюдателей из числа:

 студентов образовательных организаций среднего профессионального образования;

студентов образовательных организаций высшего образования;

сотрудников муниципальных органов управления образованием;

 сотрудников государственного автономного учреждения дополнительного профессионального образования Ивановской области «Университет непрерывного образования и инноваций»;

родительской общественности.

11. При определении необходимого количества общественных наблюдателей необходимо учитывать, что **максимальное количество просматриваемых в режиме онлайн объектов одним наблюдателем составляет 4 аудитории**. Общественные наблюдатели должны пройти аккредитацию в соответствии с приказом Рособрнадзора от 26.08.2022 № 924 «Об утверждении Порядка аккредитации граждан в качестве общественных наблюдателей при проведении государственной итоговой аттестации по образовательным программам основного общего и среднего общего образования, всероссийской олимпиады школьников и олимпиад школьников» (далее – Порядок аккредитации).

12. Общественные наблюдатели должны пройти соответствующую подготовку (дистанционно) и представить куратору СИЦ документ (в бумажном или электронном виде), подтверждающий прохождение такой подготовки.

13. Куратор СИЦ не позднее, чем за один день до начала первого

экзамена в соответствии с расписанием ЕГЭ, ГВЭ:

 проводит инструктаж общественных наблюдателей по работе с Порталом. Инструкция по работе с Порталом размещена на сайте <https://smotriege.ru/> в разделе «Помощь»;

 знакомит общественных наблюдателей с положениями, содержащимися в уведомлении о запрете использования видео- и фотоматериалов, графических, текстовых, программных и иных элементов содержания портала smotriege.ru и основных запретах при работе на данном портале, **под подпись**

#### **III. Функционирование СИЦ в период проведения экзаменов**

14. СИЦ функционирует в период проведения экзаменов, в соответствии с утвержденным расписанием экзаменов.

15. В периоды тестирования системы видеонаблюдения куратор СИЦ обеспечивает нагрузочное тестирование СИЦ с целью выявления технических проблем.

16. В случае выявления технических проблем куратор СИЦ оповещает об этом Департамент образования и региональный центр обработки информации (далее – РЦОИ).

17. За один день до проведения соответствующего экзамена куратор СИЦ распределяет задания между общественными наблюдателями на Портале.

18. В день проведения экзамена общественные наблюдатели должны явиться в СИЦ не позднее 09:00.

19. В день проведения экзамена куратор СИЦ проводит инструктаж для общественных наблюдателей, после чего они приступают к онлайннаблюдению.

20. При возникновении подозрений на нарушение установленного порядка проведения экзаменов общественный наблюдатель фиксирует информацию на Портале (ставит «метку»). Далее «метка» проходит процедуру модерации, в результате которой «метка» будет подтверждена или отклонена. При подтверждении «метки» модератором информация о ней отразится в разделе «Нарушения» и станет доступна другим пользователям, в том числе находящимся непосредственно в ППЭ.

21. Куратор СИЦ осуществляет отслеживание процесса отработки нарушений в ППЭ, а также подтверждение отработки «меток» в Департаменте образования. В случае обнаружения некорректных действий со стороны организаторов ППЭ куратор СИЦ возвращает нарушение в ППЭ и сообщает о возникшей ситуации ответственному сотруднику в Департаменте образования.

Приложение 3 к приказу Департамента образования и науки Ивановской области от  $\mathcal{N}_{\mathcal{Q}}$  -0

#### **И Н С Т Р У К Ц И Я для онлайн-наблюдателя**

Настоящая инструкция разработана для граждан, прошедших аккредитацию в соответствии с Порядком аккредитации и планирующих осуществлять общественное наблюдение при проведении ГИА-11 дистанционно с использованием информационно-коммуникационных технологий.

Общественное наблюдение при проведении ГИА-11 дистанционно с использованием информационно-коммуникационных технологий осуществляется в региональном СИЦ.

Онлайн-наблюдение осуществляется на портале smotriege.ru. Для доступа к онлайн-трансляции общественный наблюдатель (онлайн-наблюдатель) должен пройти авторизацию на указанном портале под персональным логином и паролем, предоставленным ему лицом, назначенным распорядительным актом Департамента и ответственным за предоставление доступа к порталу smotriege.ru на территории Ивановской области.

Не позднее чем за один день до начала первого экзамена в соответствии с расписанием ЕГЭ, ГВЭ онлайн-наблюдатели проходят инструктаж по работе с порталом smotriege.ru, организованный куратором СИЦ.

#### **Подготовка к проведению онлайн-наблюдения**

1. Онлайн-наблюдатель должен пройти соответствующее обучение на федеральном уровне (дистанционно). Подготовка онлайн-наблюдателя проходит на специальной учебной платформе и представляет собой работу с мультимедийным учебным курсом, размещенным в информационнотелекоммуникационной сети «Интернет».

По окончании прохождения курса онлайн-наблюдатель должен предоставить куратору регионального СИЦ документ, подтверждающий прохождение такой подготовки (в бумажном или электронном виде). Итоговое количество баллов, полученное онлайн-наблюдателем по завершении прохождения курса, должно быть не менее 80.

2. Не позднее чем за один день до начала первого экзамена онлайннаблюдатель проходит соответствующую подготовку, организованную куратором регионального СИЦ (по решению куратора очно или дистанционно): знакомится с соответствующими нормативными правовыми документами, инструкциями, проходит инструктаж по работе с порталом smotriege.ru.

**Онлайн-наблюдателям предоставляется право**:

 осуществлять онлайн-наблюдение за ходом проведения ГИА-11 в ППЭ (аудитории проведения экзаменов и Штаб), РЦОИ, местах работы ПК и АК. **Максимальное количество просматриваемых в режиме онлайн объектов одним наблюдателем составляет 4 аудитории**;

 выявлять нарушения Порядка ГИА-11 в ППЭ, РЦОИ, местах работы ПК и АК на портале smotriege.ru (посредством фиксации возможных нарушений Порядка ГИА-11 соответствующими метками);

 осуществлять просмотр видеозаписей в разделе «Видеоархив» из ППЭ, РЦОИ, местах работы ПК и АК, в том числе из офлайн-аудиторий (при наличии сформированных заданий куратором СИЦ);

 осуществлять взаимодействие в ходе проведения ГИА-11 с куратором о СИЦ;

 информировать о нарушениях, выявленных в ППЭ, куратора СИЦ, РЦОИ, Департамент, ГЭК, органы местного самоуправления, осуществляющие управление в сфере образования.

Допуск онлайн-наблюдателей в региональный СИЦ осуществляется только при наличии у них документов, удостоверяющих личность и подтверждающих их полномочия (удостоверение общественного наблюдателя).

#### **Осуществление онлайн-наблюдения**

1. В день проведения экзамена онлайн-наблюдатель:

 не позднее, чем за один час (09:00) до начала проведения экзамена прибывает в СИЦ в соответствии с утвержденным графиком наблюдения и регистрируется у куратора СИЦ;

получает задание у куратора СИЦ;

 осуществляет онлайн-наблюдение за ходом проведения ГИА-11 в соответствии с расписанием ГИА-11.

 Координацию деятельности онлайн наблюдателей осуществляет куратор СИЦ.

Главная задача наблюдателей — отслеживать нарушения регламента во время экзамена и отмечать их в системе. Отмечая в системе нарушение, следует:

обязательно выбирать тип нарушения;

 для типов «средство связи», «шпаргалка», «вынос КИМ» указывать место нарушения;

добавлять подробное и осмысленное описание нарушения: что и когда сделал нарушитель, где спрятан запрещенный предмет.

Подключение к онлайн-трансляции – не позднее 9.30, завершение просмотра онлайн-трансляции – по окончании экзамена в аудитории.

2. Координацию деятельности онлайн-наблюдателей осуществляет куратор СИЦ.

3. Онлайн-наблюдатель не вмешивается в работу сотрудников СИЦ.

Любые действия с информацией, размещенной на портале smotriege.ru, в том числе видео- и фотоматериалами, графическими, текстовыми,

программными и иными элементами содержания портала, включая сбор, хранение, обработку, предоставление, распространение, могут осуществляться исключительно с согласия Правообладателя – Рособрнадзора.

При осуществлении онлайн-наблюдения онлайн-наблюдателю **запрещается:** 

использовать средства связи, электронно-вычислительную технику, видео- и фотоматериалы, графические, текстовые, программные и иные элементы содержания портала smotriege.ru;

использовать ненормативную лексику, ее производные, а также намеки на употребление лексических единиц, подпадающих под это определение;

использовать некорректные сравнения, оскорбления в адрес граждан, организаций или публично-правовых образований;

распространять информацию, направленную на разжигание социальной, расовой, национальной и религиозной розни;

пропагандировать дискриминацию по расовому, этническому, половому, религиозному и любому иному социальному признаку;

распространять информацию, содержащую публичные призывы к осуществлению террористической деятельности или публично оправдывающую терроризм, сообщения, содержащие информацию экстремистского характера, пропагандирующие культ насилия и жестокости, содержащие нецензурную брань, а также иные сообщения, содержание которых запрещено действующим законодательством Российской Федерации;

распространять персональные данные третьих лиц без их согласия;

распространять информацию рекламного характера;

давать оценку действиям нарушителей.

Любые действия с информацией, размещенной на портале smotriege.ru, включая сбор, хранение, обработку, предоставление, распространение, могут осуществляться исключительно с согласия Рособрнадзора.

Использование информации, размещенной на портале smotriege.ru, без согласия Рособрнадзора, влечет ответственность, установленную законодательством Российской Федерации, а также является нарушением трудовой (учебной) дисциплины. Незаконное использование изображения гражданина влечет специальную гражданско-правовую и в соответствующих случаях уголовную ответственность

Онлайн-наблюдатель смотрит онлайн-трансляции из всех аудиторий и Штабов ППЭ, запланированных для проведения экзаменов в соответствующий период ГИА (за исключением офлайн-аудиторий, согласованных с Рособрнадзором) на портале smotriege.ru:

1) аудитории проведения экзамена в ППЭ просматриваются полностью (*в обзор камер видеонаблюдения попадают все участники экзамена, организаторы в аудитории, стол для осуществления раскладки и последующей упаковки ЭМ, станция печати ЭМ (кроме аудиторий ГВЭ)*. Обзор камер не загораживают различные предметы. Видеозапись содержит следующую информацию: код ППЭ, номер аудитории, дату экзамена, время;

2) Штаб ППЭ просматривается полностью *(включая входную дверь, сейф для хранения ЭМ)*. Видеозапись завершается после получения информации из РЦОИ об успешном получении и расшифровке переданных пакетов с электронными образами ЭМ,но не ранее 19.00 по местному времени.

3) Помещения РЦОИ , помещения для работы ПК и КК просматриваются полностью; обзор камер не загораживают различные предметы; видеозапись содержит следующую информацию: код РЦОИ, номер аудитории, дату и время.

4) Обеспечивается полный обзор камерами видеонаблюдения процесса сканирования ЭМ, верификации, дверей помещения, в котором хранятся ЭМ, процесса работы ПК и КК.

Онлайн –наблюдатель осуществляет онлайн –наблюдение за проведением ГИА в ППЭ, проведением обработки ЭМ в РЦОИ; проведением проверки ЭР экспертами ПК; соблюдением Порядка при рассмотрении КК апелляций о нарушении Порядка и о несогласии с выставленными баллами.

**В случае выявления нарушений Порядка ГИА-11 онлайннаблюдатель ставит соответствующие метки о нарушениях, которые направляются на модерацию (подтверждение/отклонение).**

Основными типами нарушений являются: средство связи, вынос КИМ, посторонние, разговоры, подсказки, шпаргалки, камера, организатор и прочее.

Перечень возможных нарушений, отмечаемых в случае их наличия онлайн-наблюдателем:

1) тип «Средство связи» указывается, если наблюдателем было замечено использование мобильного телефона, смарт-часов, микронаушников, микрокамер или иного средства связи;

2) тип «Вынос КИМ» указывается, если онлайн –наблюдателем был замечен вынос ЭМ из аудитории;

3) тип «Посторонние» указывается, если наблюдателем был замечен допуск (присутствие) посторонних лиц в аудиторию ППЭ;

4) тип «Разговоры» указывается, если участники экзамена переговариваются друг с другом;

5) тип «Подсказки» указывается, если организатор в аудитории подсказывает участникам экзамена;

6) тип «Шпаргалка» указывается, если участники экзамена используют письменные справочные материалы;

7) тип «Камера» указывается, если:

- видео транслируется ненадлежащего качества: нечеткое или с помехами;
- обзор не соответствует требованиям, указанным в настоящей инструкции;

посторонние предметы частично или полностью закрывают обзор;

8) тип нарушений «Организатор» указывается в случае нарушения организаторами в аудитории Порядка проведения ГИА, разговоры организаторов между собой, чтение литературы, разговоры с лицами, находящимися вне аудитории, при выходе участника экзамена из аудитории организатором не проверена комплектность ЭМ и т.п.

- 9) к типу нарушений «Прочее» относятся такие, как:
- пересаживание участников экзамена на другое место;
- свободное перемещение участников экзамена по аудитории;
- выход участников экзамена из аудитории без разрешения организатора;
- выполнение экзаменационной работы после окончания экзамена и др.;
- нарушение Порядка ГИА организаторами в аудитории.

Приложение 4 к приказу Департамента образования и науки Ивановской области от \_\_\_\_\_\_\_\_\_\_№ \_\_\_\_\_\_\_\_\_-о

#### **И Н С Т Р У К Ц И Я**

#### **для кураторов ситуационно-информационных центров (СИЦ)**

Куратором СИЦ является лицо, прошедшее аккредитацию в соответствии с Порядком аккредитации и осуществляющее руководство за работой СИЦ во время проведения ГИА-11.

**Куратор СИЦ**:

обеспечивает подготовку онлайн-наблюдателей;

контролирует деятельность онлайн-наблюдателей на Портале;

 осуществляет онлайн-наблюдение за ходом проведения ГИА-11 в ППЭ (аудитории проведения экзаменов и Штаб). **Максимальное количество просматриваемых в режиме онлайн объектов одним наблюдателем составляет 4 аудитории**;

 выявляет нарушения Порядка ГИА-11 в ППЭ на Портале (посредством фиксации возможных нарушений Порядка ГИА-11 соответствующими метками);

 осуществляет просмотр видеозаписей в разделе «Видеоархив» из ППЭ, в том числе из офлайн-аудиторий (при наличии сформированных заданий куратором регионального СИЦ);

 информирует о нарушениях, выявленных в ППЭ, Департамент образования и науки Ивановской области) (далее – Департамент), региональный центр обработки информации (далее – РЦОИ), государственную экзаменационную комиссию (далее – ГЭК);

осуществляет анализ работы СИЦ.

#### **Подготовка к проведению онлайн-наблюдения**

Перед началом работы куратору СИЦ необходимо:

1. Принять участие в федеральных и региональных вебинарах по вопросам работы СИЦ в период проведения ГИА-11;

2. Заблаговременно получить список общественных наблюдателей.

3. Обеспечить контроль за прохождением всеми онлайннаблюдателями обучения на специальной учебной платформе (по окончании прохождения мультимедийного учебного курса каждому общественному наблюдателю будет выслан документ, подтверждающий прохождение обучения). Собрать скан-копии документов о завершении курса (итоговое количество баллов, полученное онлайн-наблюдателем по завершении прохождения курса, должно быть не менее 80). Данное обучение проходит и куратор СИЦ.

4. Получить график работы СИЦ, в соответствии с которым необходимо составить внутренний график работы онлайн-наблюдателей (назначить онлайн-наблюдателей на все дни проведения ГИА-11 в соответствии с региональным графиком).

5. Распределить задания по просмотру онлайн-трансляций на Портале между онлайн-наблюдателями.

6. Не позднее чем за один день до начала первого экзамена организовать соответствующую подготовку онлайн-наблюдателей (очно или дистанционно), а именно:

 познакомить их с соответствующими нормативными правовыми документами, инструкциями;

провести инструктаж по работе с порталом smotriege.ru.

7. Получить логины и пароли онлайн-наблюдателей для входа на Портал (на случай если онлайн-наблюдатель забудет свой логин и пароль). Регистрацию пользователей на Портале осуществляет РЦОИ. При регистрации пользователей на Портале логин и пароль приходит на электронную почту пользователей автоматически.

#### **В день проведения экзамена**

В день проведения экзамена куратору СИЦ необходимо:

1. Прибыть в СИЦ не позднее 9.00

2. Ознакомить всех онлайн-наблюдателей под подпись с содержанием уведомления о запрете использования видео- и фотоматериалов, графических, текстовых, программных и иных элементов содержания портала smotriege.ru и основных запретах при работе на данном портале (приложение 6).

3. Провести инструктаж по работе с Порталом.

4. Выдать онлайн-наблюдателям задания по просмотру онлайнтрансляций.

5. Осуществлять руководство и контроль за работой онлайннаблюдателей. На Портале в разделе «Статистика и отчеты» рекомендуется систематически выгружать отчет «Трансляции», в котором охват всех аудиторий ППЭ, назначенных для просмотра СИЦ, по показателю «Просмотрено более 2 часов» должен быть 100%.

6. В случае возникновения нештатных ситуаций во время просмотра онлайн-трансляций необходимо позвонить по телефонам:

ОГБУ Центр оценки качества образования – (4932) -59-01-71;

Департамент образования и науки Ивановской области: (4932) 41-49-80.

# Приложение 5 к приказу Департамента образования и науки Ивановской области

от  $\frac{N_2}{N_1}$  - о

# **С П И С О К**

## **категорий пользователей портала smotriege.ru с перечнем полномочий**

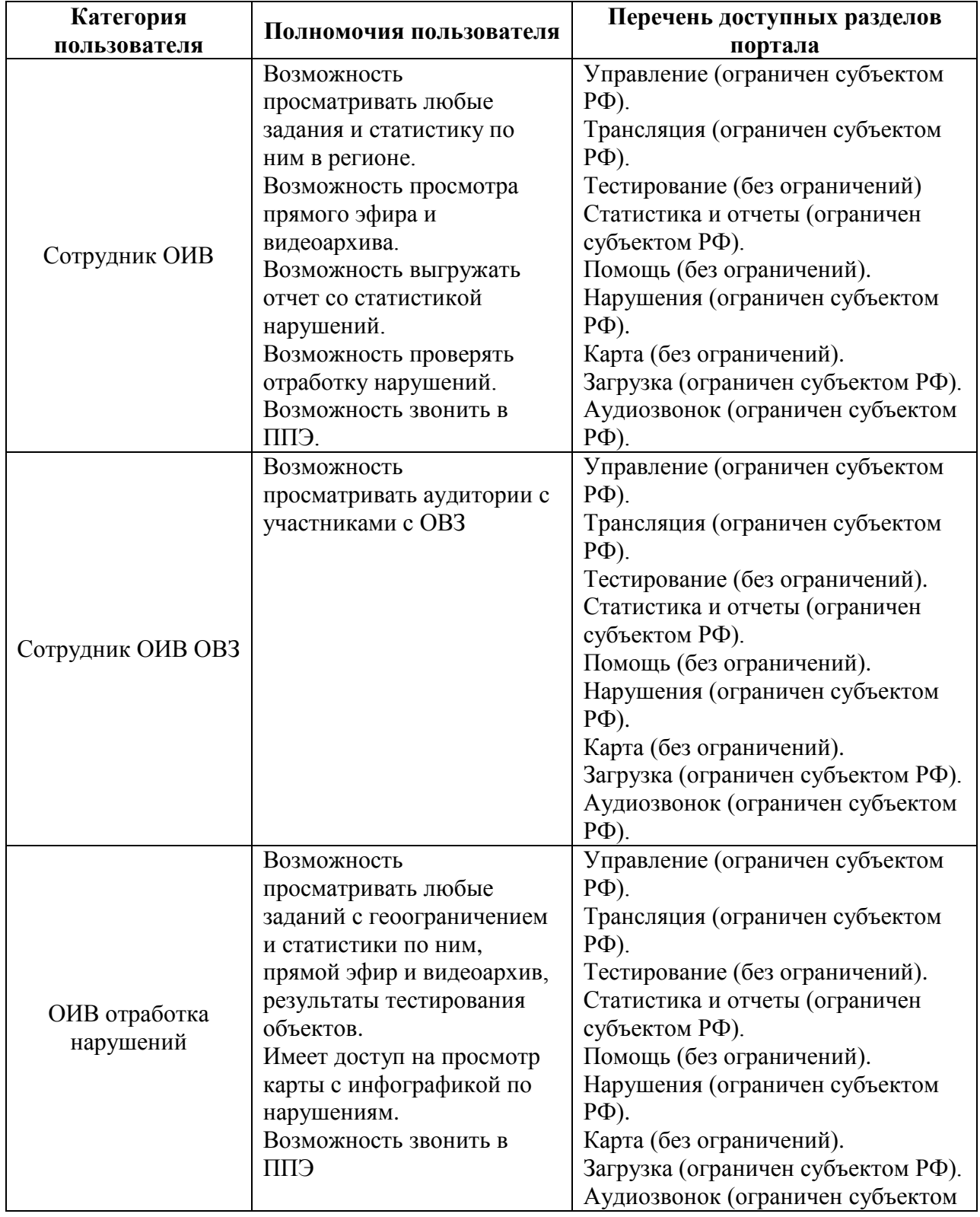

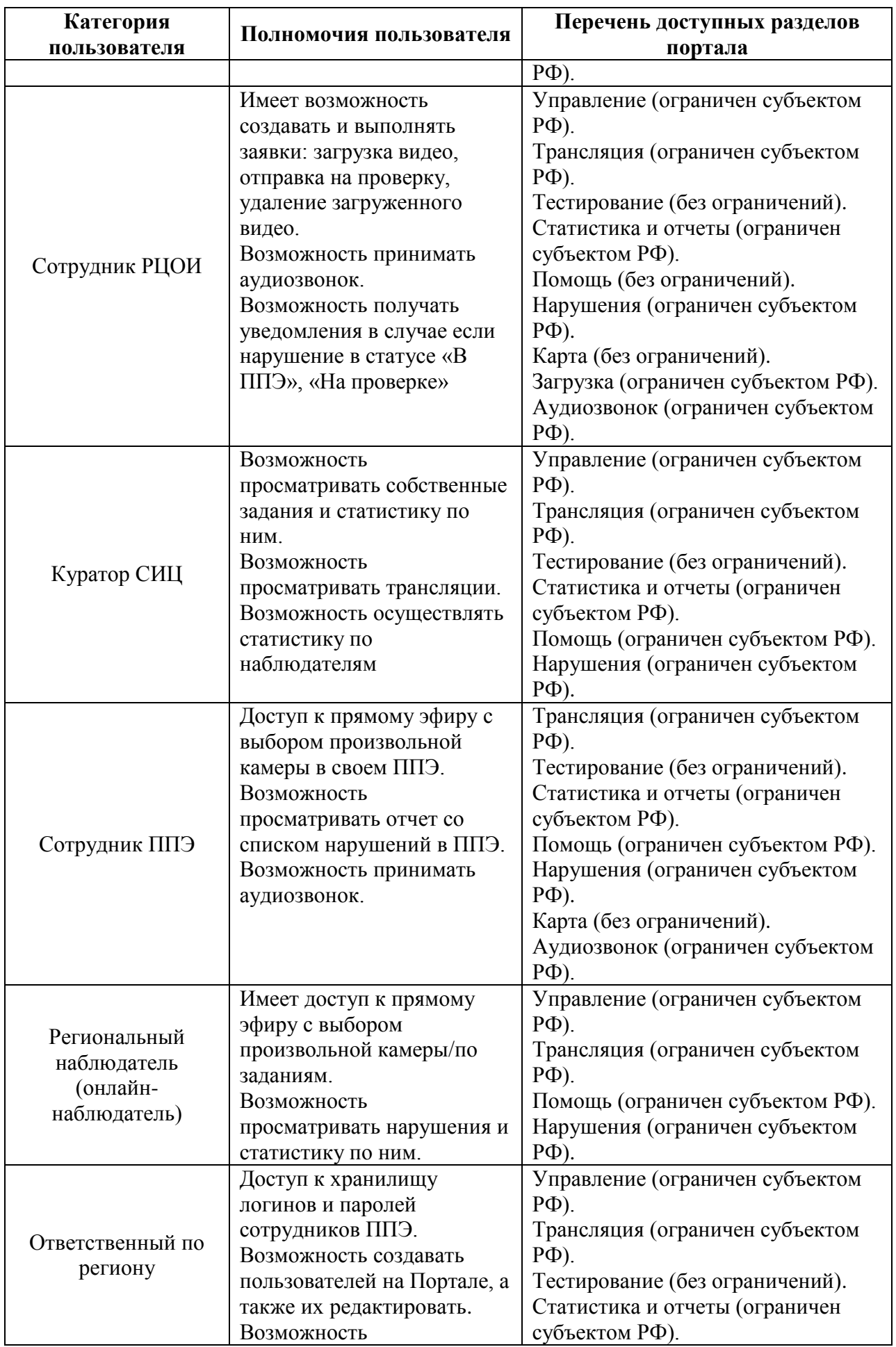

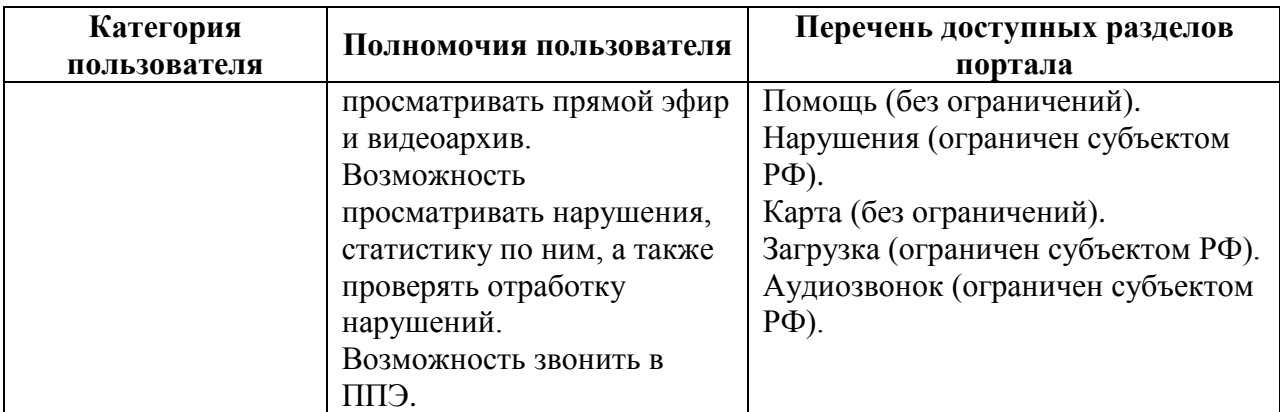

Приложение 6 к приказу Департамента образования и науки Ивановской области от \_\_\_\_\_\_\_\_\_\_№ \_\_\_\_\_\_\_\_\_-о

#### **У В Е Д О М Л Е Н И Е**

## **о запрете использования видео- и фотоматериалов, графических, текстовых, программных и иных элементов содержания портала smotriege.ru и основных запретах при работе на данном портале**

1. Настоящим общественный наблюдатель уведомляется, что все права на размещенную на портале smotriege.ru информацию, в том числе видео- и фотоматериалы, графические, текстовые, программные и иные элементы содержания данного сайта (далее - Информация) принадлежат Федеральной службе по надзору в сфере образования и науки (далее - Правообладатель).

Любые действия с Информацией, включая сбор, хранение, обработку, предоставление, распространение, могут осуществляться исключительно с согласия Правообладателя.

Использование Информации без согласия Правообладателя влечет ответственность, установленную законодательством Российской Федерации, а также является нарушением трудовой (учебной) дисциплины. Незаконное использование изображения гражданина Российской Федерации влечет специальную гражданско-правовую и в соответствующих случаях уголовную ответственность.

2. При использовании портала smotriege.ru запрещается:

использовать ненормативную лексику, ее производные, а также намеки на употребление лексических единиц, подпадающих под это определение;

использовать некорректные сравнения, оскорбления в адрес граждан, организаций или публично-правовых образований;

распространять информацию, направленную на разжигание социальной, расовой, национальной и религиозной розни;

пропагандировать дискриминацию по расовому, этническому, половому, религиозному и любому иному социальному признаку;

распространять информацию, направленную на насильственное изменение основ конституционного строя и нарушение целостности Российской Федерации, подрыв безопасности государства, создание вооруженных формирований;

распространять информацию, содержащую публичные призывы к осуществлению террористической деятельности или публично оправдывающие терроризм, сообщения, содержащие информацию экстремистского характера, пропагандирующие культ насилия и жестокости, содержащие нецензурную брань, а также иные сообщения, содержание которых запрещено действующим законодательством Российской Федерации;

распространять персональные данные третьих лиц без их согласия; распространять информацию рекламного характера.

#### Лист ознакомления

### с Уведомлением о запрете использования видеои фотоматериалов, графических, текстовых, программных и иных элементов содержания портала smotriege.ru и основных запретах при работе на данном портале

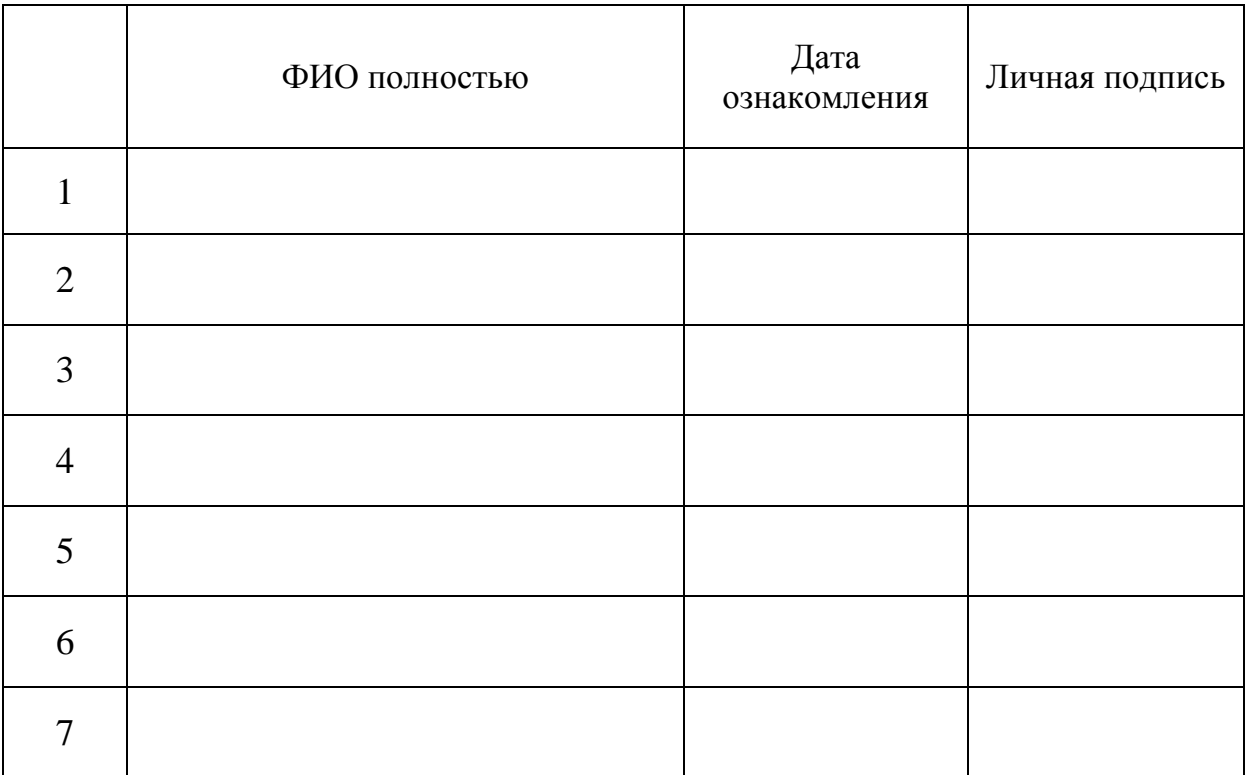